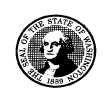

# 2 0 1 0 **WASHINGTON STATE Joint Aquatic Resources Permit**

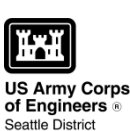

AGENCY USE ONLY **Date received: Agency reference #: Tax Parcel #(s):** 

**USE BLACK OR BLUE INK TO ENTER ANSWERS IN WHITE SPACES BELOW.** 

**Application (JARPA) Form[1](#page-0-0)**

## **Part 1–Project Identification**

1. Project Name (A name for your project that you create. Examples: Smith's Dock or Seabrook Lane Development) [\[help\]](http://ptjguidance.epermitting.wa.gov/DesktopModules/help.aspx?project=0&node=547)<sup>[2](#page-0-1)</sup>

#### **Part 2–Applicant**

The person or organization responsible for the project. [[help\]](http://ptjguidance.epermitting.wa.gov/DesktopModules/help.aspx?project=0&node=534)

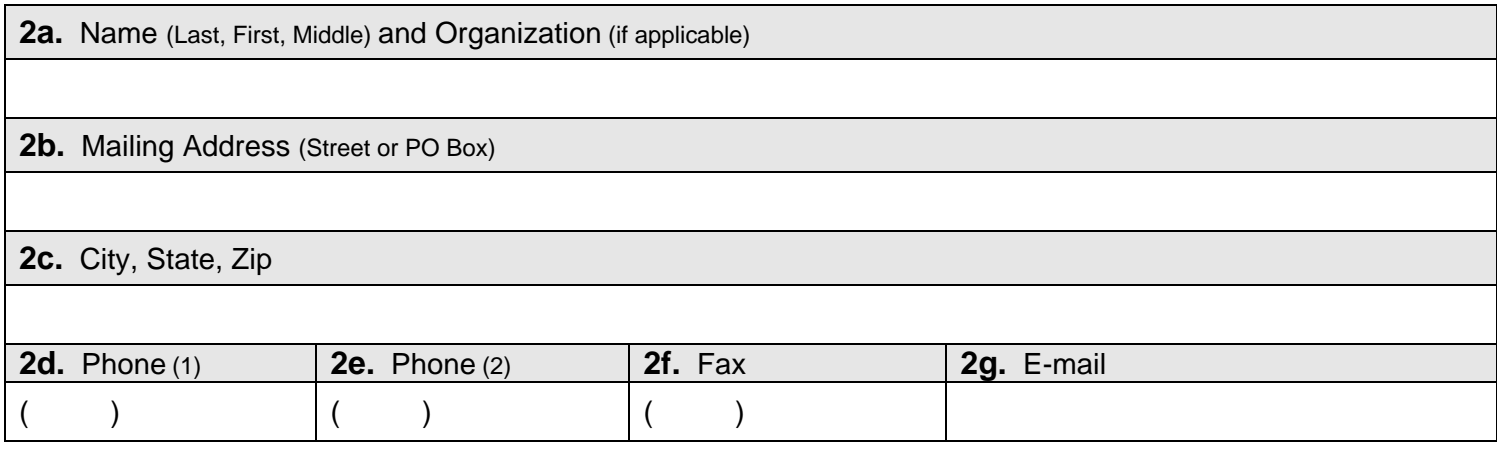

### **Part 3–Authorized Agent or Contact**

Person authorized to represent the applicant about the project. (Note: Authorized agent(s) must sign 11b. of this application.) [[help\]](http://ptjguidance.epermitting.wa.gov/DesktopModules/help.aspx?project=0&node=536)

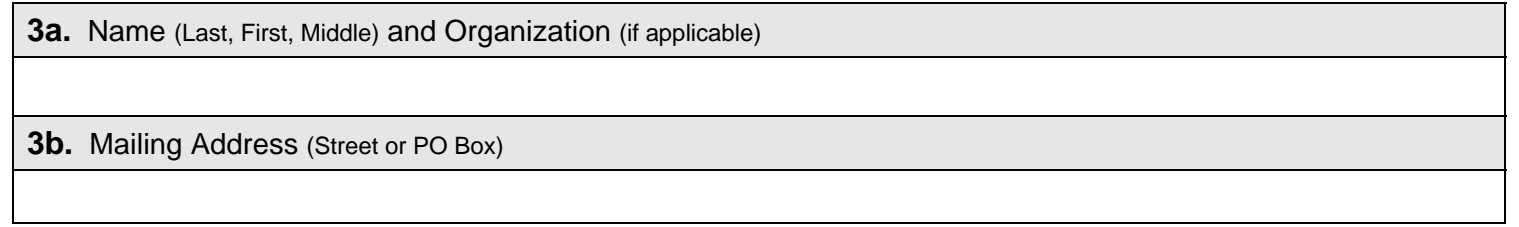

<span id="page-0-0"></span> $1$ Additional forms may be required for the following permits:

<span id="page-0-1"></span> $27$ o access an online JARPA form with [help] screens, go to

[http://www.epermitting.wa.gov/site/alias\\_\\_resourcecenter/jarpa\\_jarpa\\_form/9984/jarpa\\_form.aspx](http://www.epermitting.wa.gov/site/alias__resourcecenter/jarpa_jarpa_form/9984/jarpa_form.aspx) .

For other help, contact the Governor's Office of Regulatory Assistance at 1-800-917-0043 or [help@ora.wa.gov.](mailto:help@ora.wa.gov)

 $\overline{a}$ 

<sup>•</sup> If your project may qualify for Department of the Army authorization through a Regional General Permit (RGP), contact the U.S. Army Corps of Engineers for application information (206) 764-3495.

<sup>•</sup> If your project might affect species listed under the Endangered Species Act, you will need to fill out a Specific Project Information Form (SPIF) or prepare a Biological Evaluation. Forms can be found at

[http://www.nws.usace.army.mil/PublicMenu/Menu.cfm?sitename=REG&pagename=mainpage\\_ESA](http://www.nws.usace.army.mil/PublicMenu/Menu.cfm?sitename=REG&pagename=mainpage_ESA)

<sup>•</sup> If you are applying for an Aquatic Resources Use Authorization you will need to fill out and submit an Application for Authorization to Use State-Owned Aquatic Lands form to DNR, which can be found at [http://www.dnr.wa.gov/Publications/aqr\\_use\\_auth\\_app.doc](http://www.dnr.wa.gov/Publications/aqr_use_auth_app.doc)

<sup>•</sup> Not all cities and counties accept the JARPA for their local Shoreline permits. If you think you will need a Shoreline permit, contact the appropriate city or county government to make sure they will accept the JARPA.

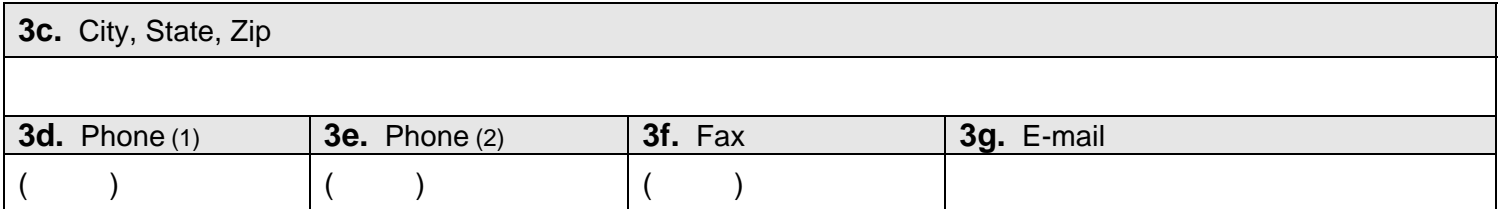

#### **Part 4–Property Owner(s)**

Contact information for people or organizations owning the property(ies) where the project will occur. [\[help](http://ptjguidance.epermitting.wa.gov/DesktopModules/help.aspx?project=0&node=537)]

 $\Box$  Same as applicant. (Skip to Part 5.)

- $\Box$  Repair or maintenance activities on existing rights-of-way or easements. (Skip to Part 5.)
- $\Box$  There are multiple property owners. Complete the section below and fill out [JARPA Attachment A](http://www.epermitting.wa.gov/Portals/_JarpaResourceCenter/images/default/JARPA%202009%20Attachment%20A.doc) for each additional property owner.

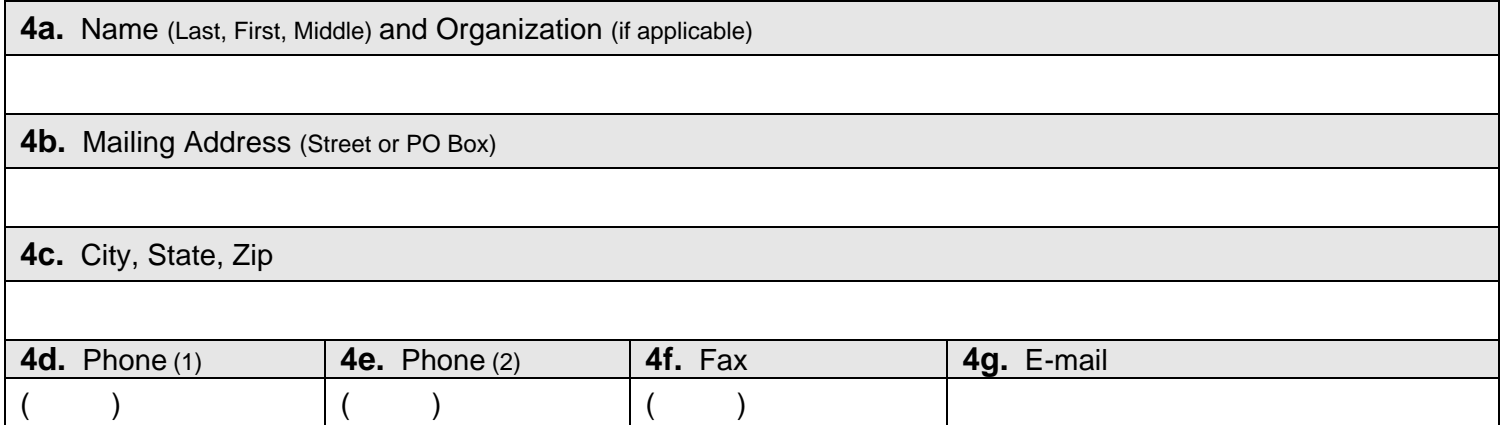

### **Part 5–Project Location(s)**

Identifying information about the property or properties where the project will occur. [\[help](http://ptjguidance.epermitting.wa.gov/DesktopModules/help.aspx?project=0&node=596)]

There are multiple project locations (e.g., linear projects). Complete the section below and use JARPA [Attachment B](http://www.epermitting.wa.gov/Portals/_JarpaResourceCenter/images/default/2010%20JARPA/JARPA%202010%20Attachment%20B(1).doc) for each additional project location.

**5a.** Indicate the type of ownership of the property. (Check all that apply.) [\[help](http://ptjguidance.epermitting.wa.gov/DesktopModules/help.aspx?project=0&node=604)] State Owned Aquatic Land (If yes or maybe, contact the Department of Natural Resources (DNR) at (360) 902-1100)  $\Box$  Federal  $\Box$  Other publicly owned (state, county, city, special districts like schools, ports, etc.)  $\Box$  Tribal  $\Box$  Private **5b.** Street Address (Cannot be a PO Box. If there is no address, provide other location information in 5p.) [\[help](http://ptjguidance.epermitting.wa.gov/DesktopModules/help.aspx?project=0&node=597)] **5c.** City, State, Zip (If the project is not in a city or town, provide the name of the nearest city or town.) [\[help\]](http://ptjguidance.epermitting.wa.gov/DesktopModules/help.aspx?project=0&node=599) **5d.** County [\[help](http://ptjguidance.epermitting.wa.gov/DesktopModules/help.aspx?project=0&node=600)]

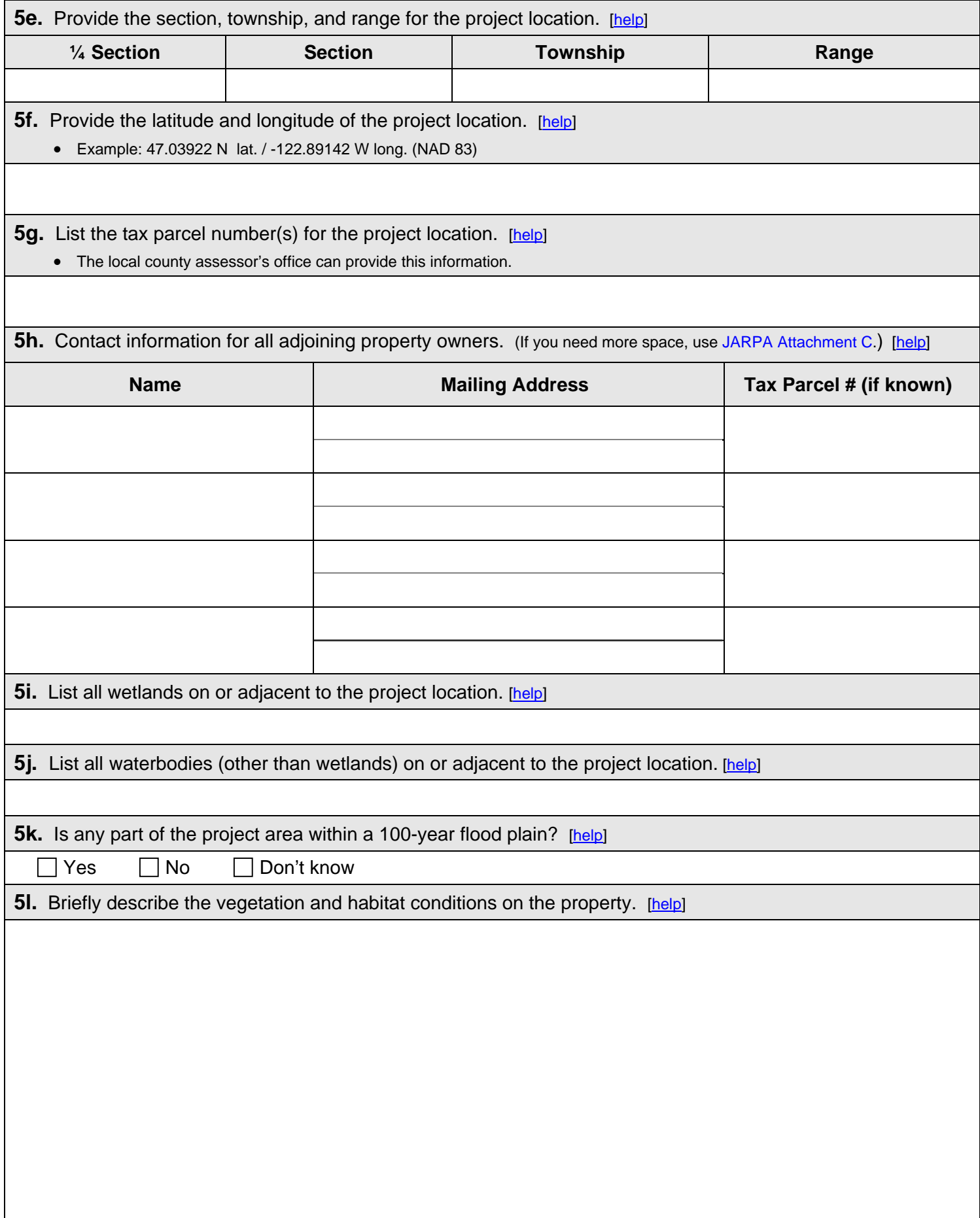

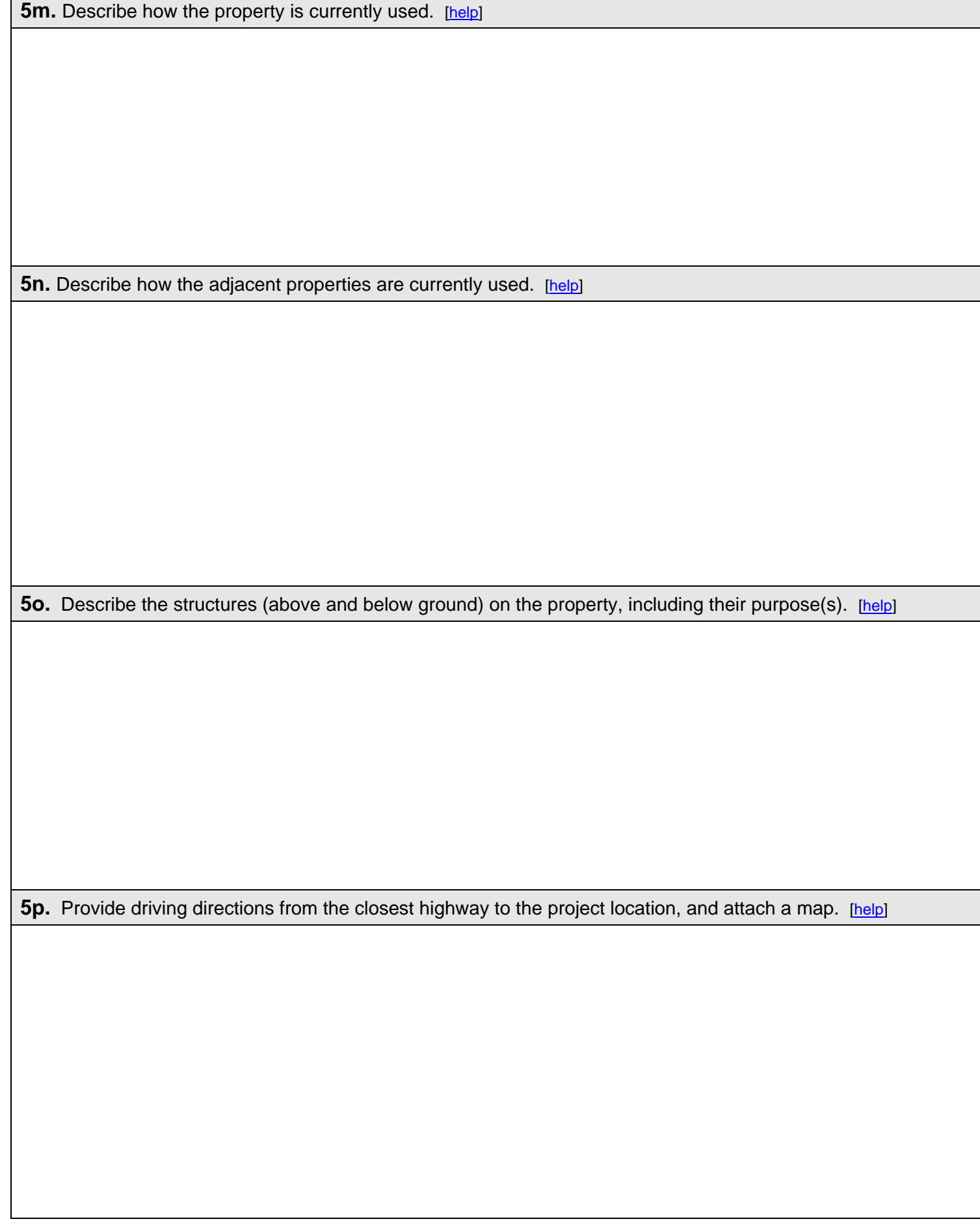

# **Part 6–Project Description**

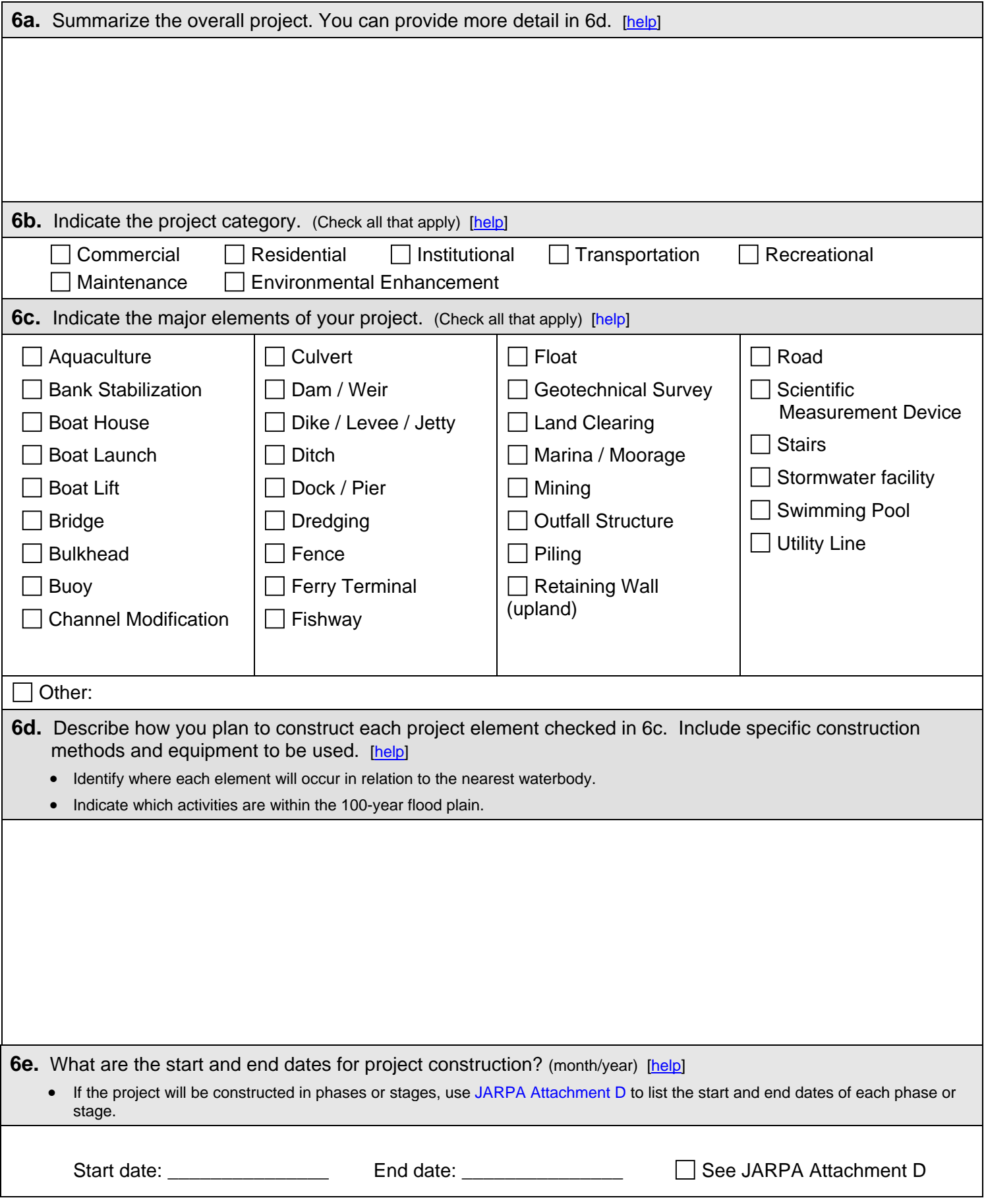

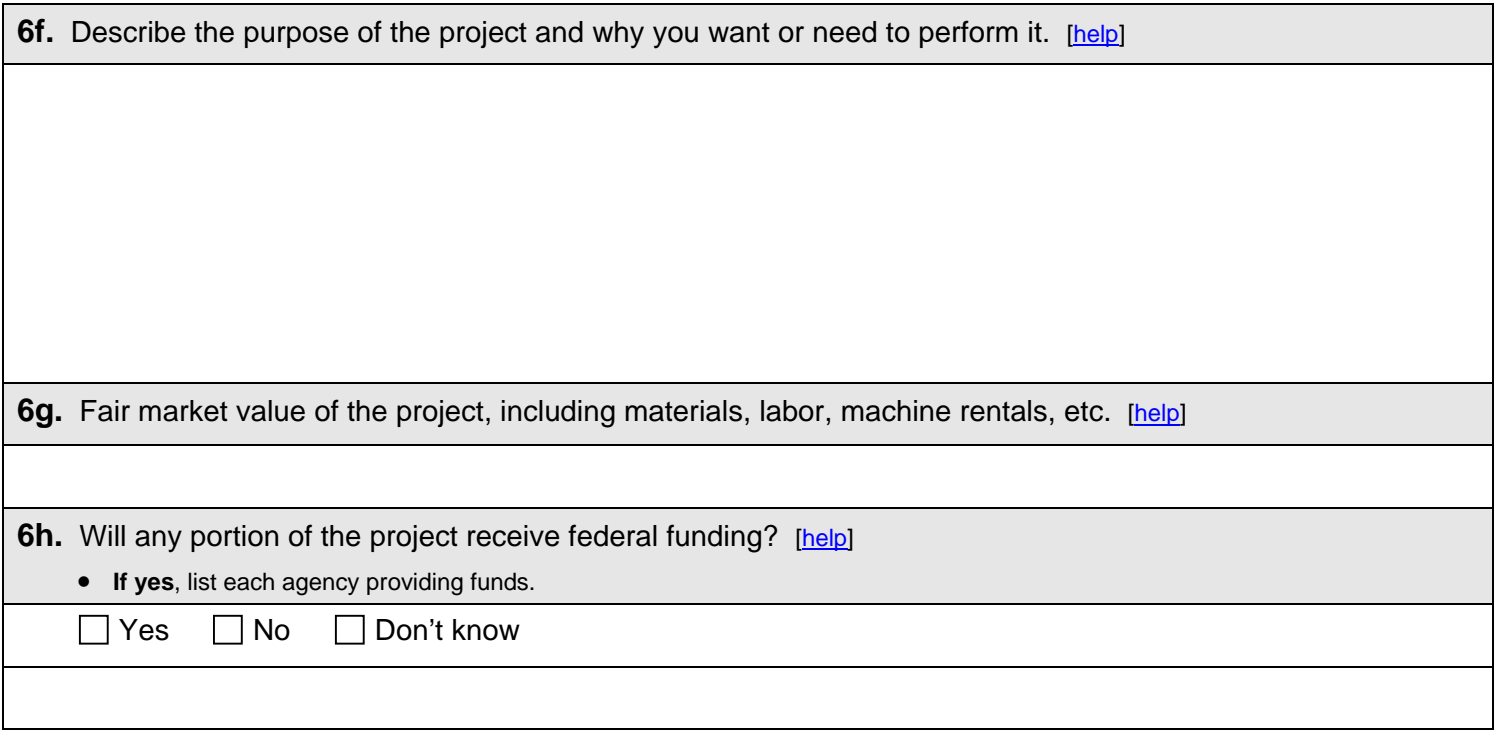

## **Part 7–Wetlands: Impacts and Mitigation**

 Check here if there are wetlands or wetland buffers on or adjacent to the project area. (If there are none, skip to Part 8.) [\[help](http://ptjguidance.epermitting.wa.gov/DesktopModules/help.aspx?project=0&node=623)]

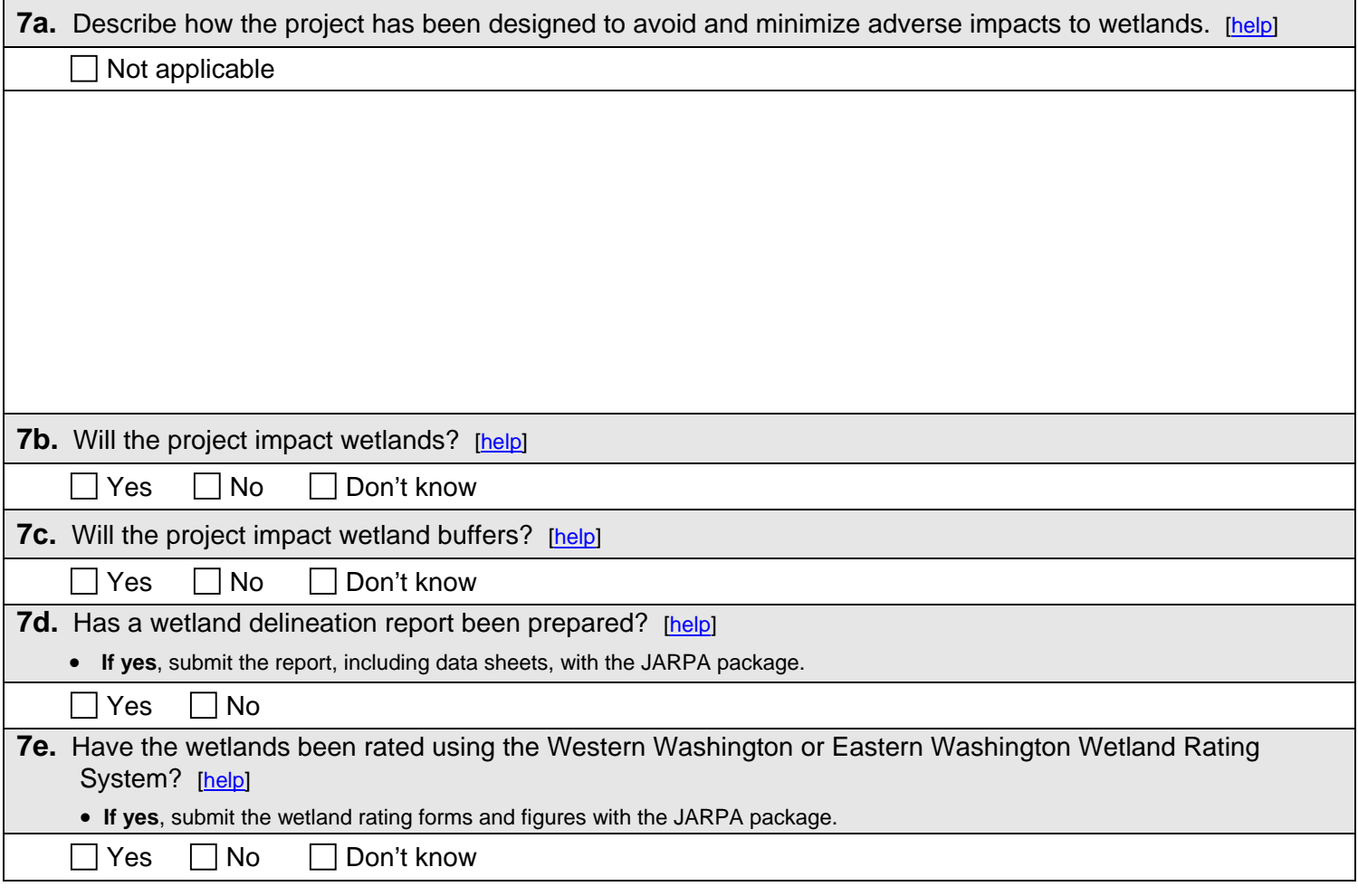

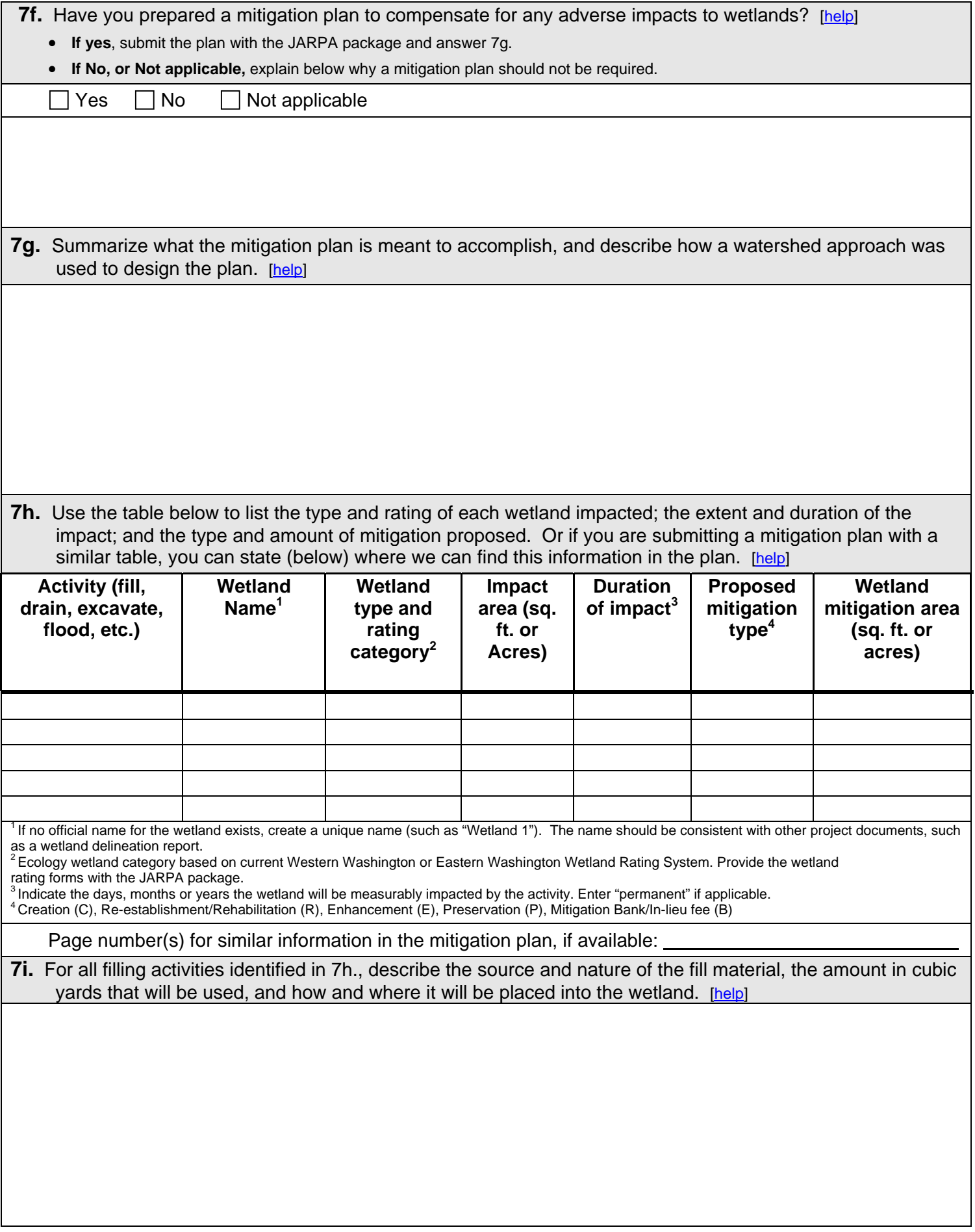

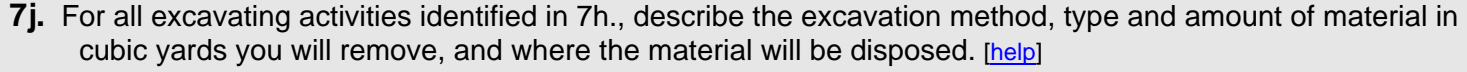

## **Part 8–Waterbodies (other than wetlands): Impacts and Mitigation**

In Part 8, "waterbodies" refers to non-wetland waterbodies. (See Part 7 for information related to wetlands.) [[help\]](http://ptjguidance.epermitting.wa.gov/DesktopModules/help.aspx?project=0&node=744) Check here if there are waterbodies on or adjacent to the project area. (If there are none, skip to Part 9.)

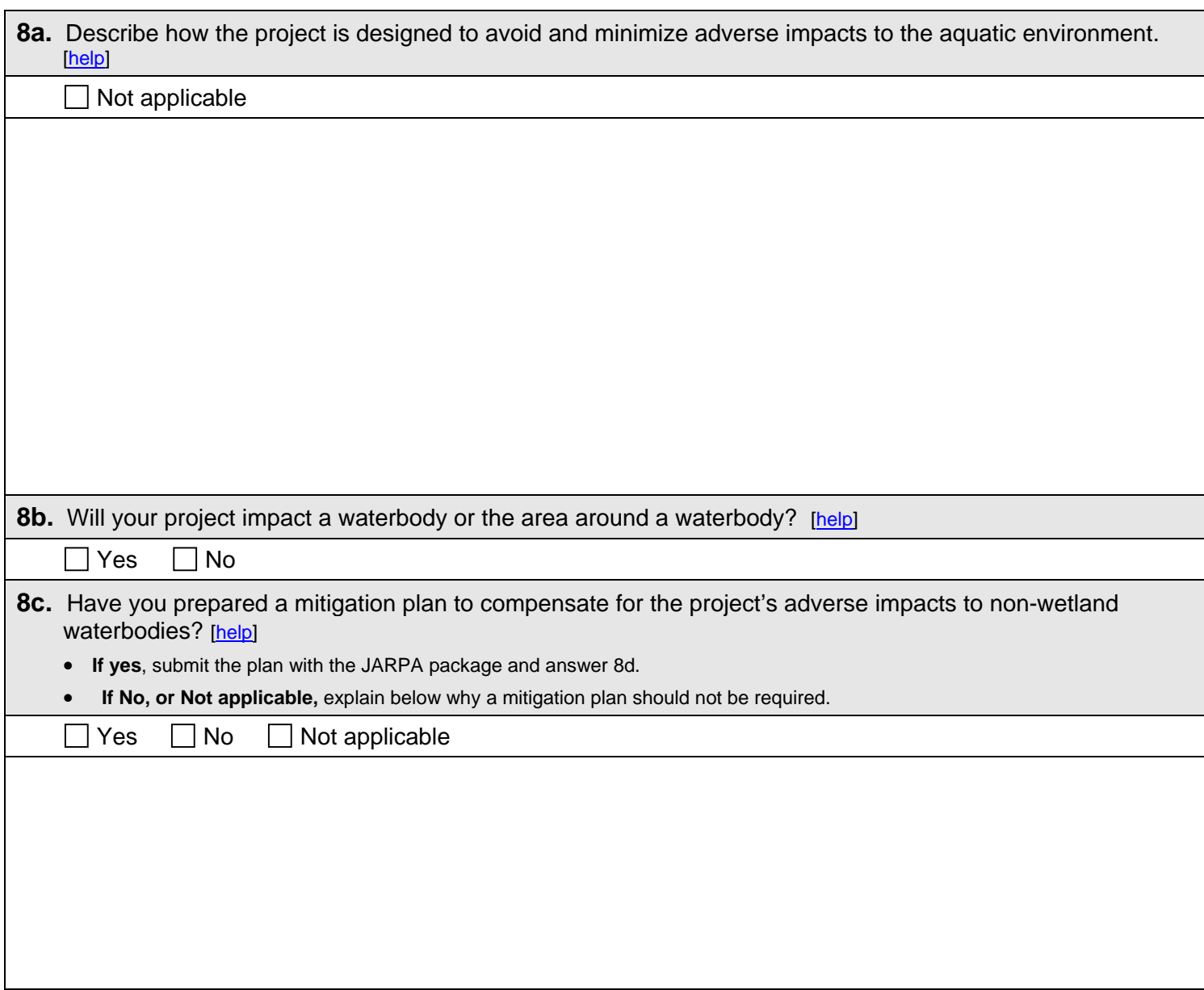

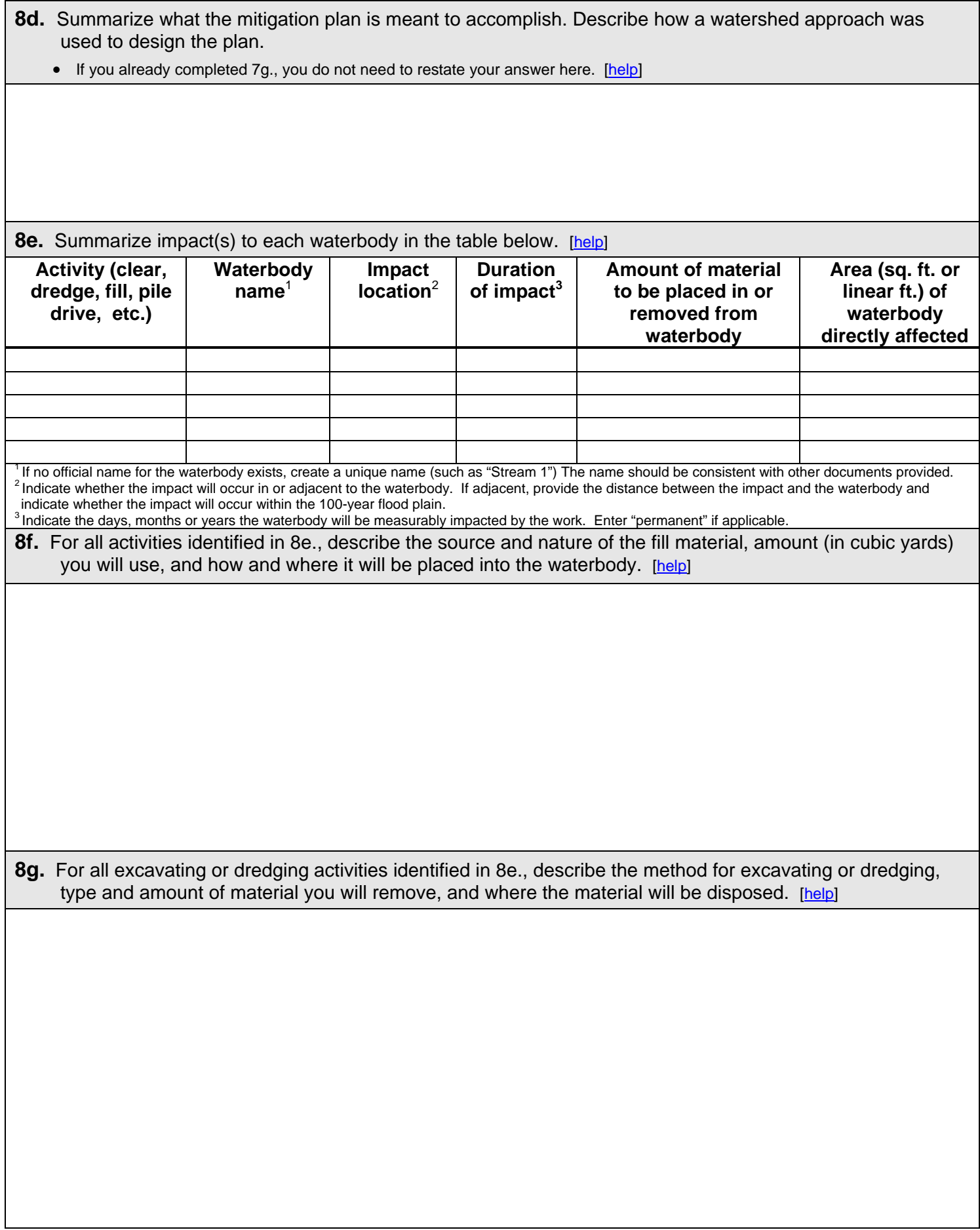

### **Part 9–Additional Information**

Any additional information you can provide helps the reviewer(s) understand your project. Complete as much of this section as you can. It is ok if you cannot answer a question.

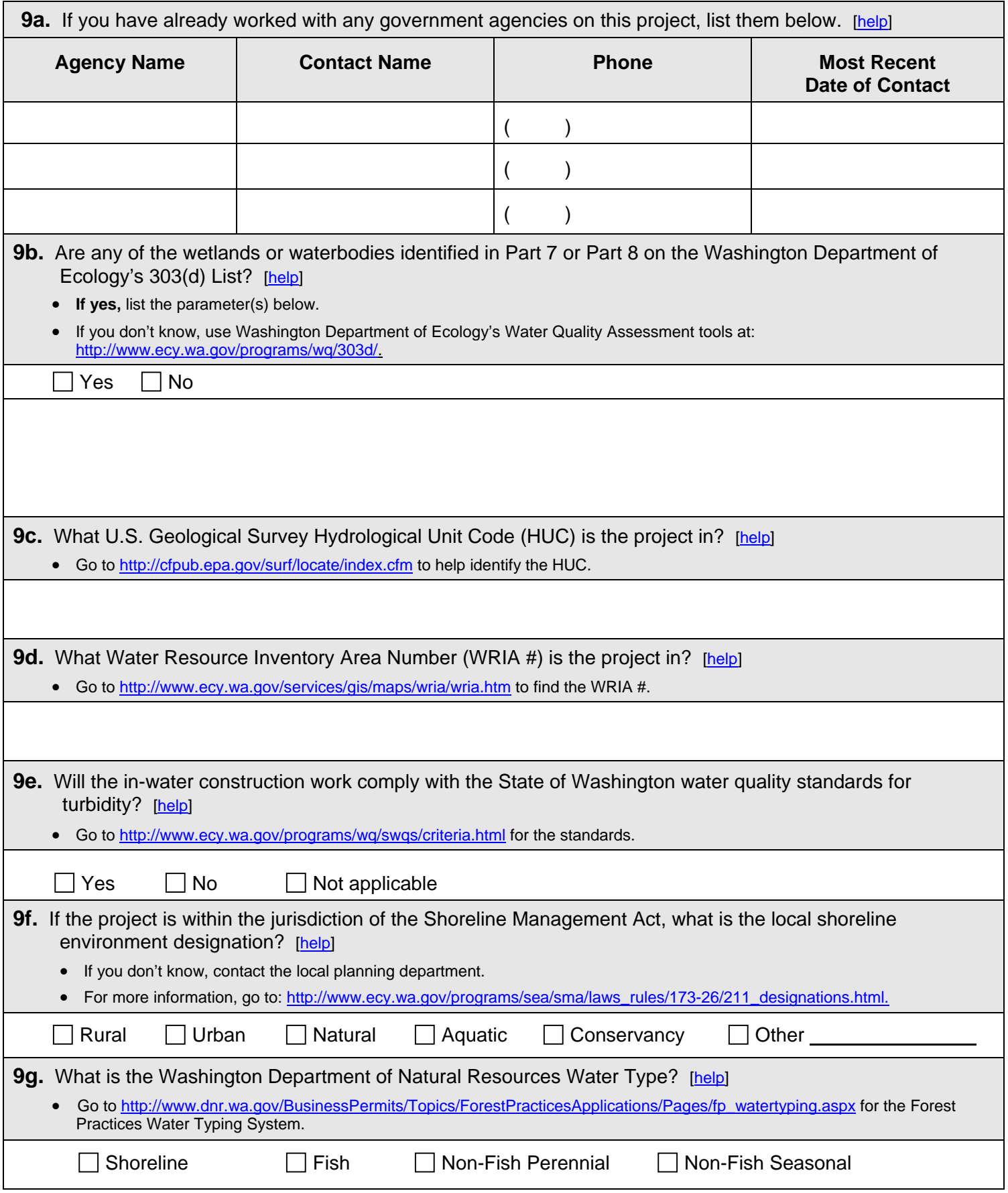

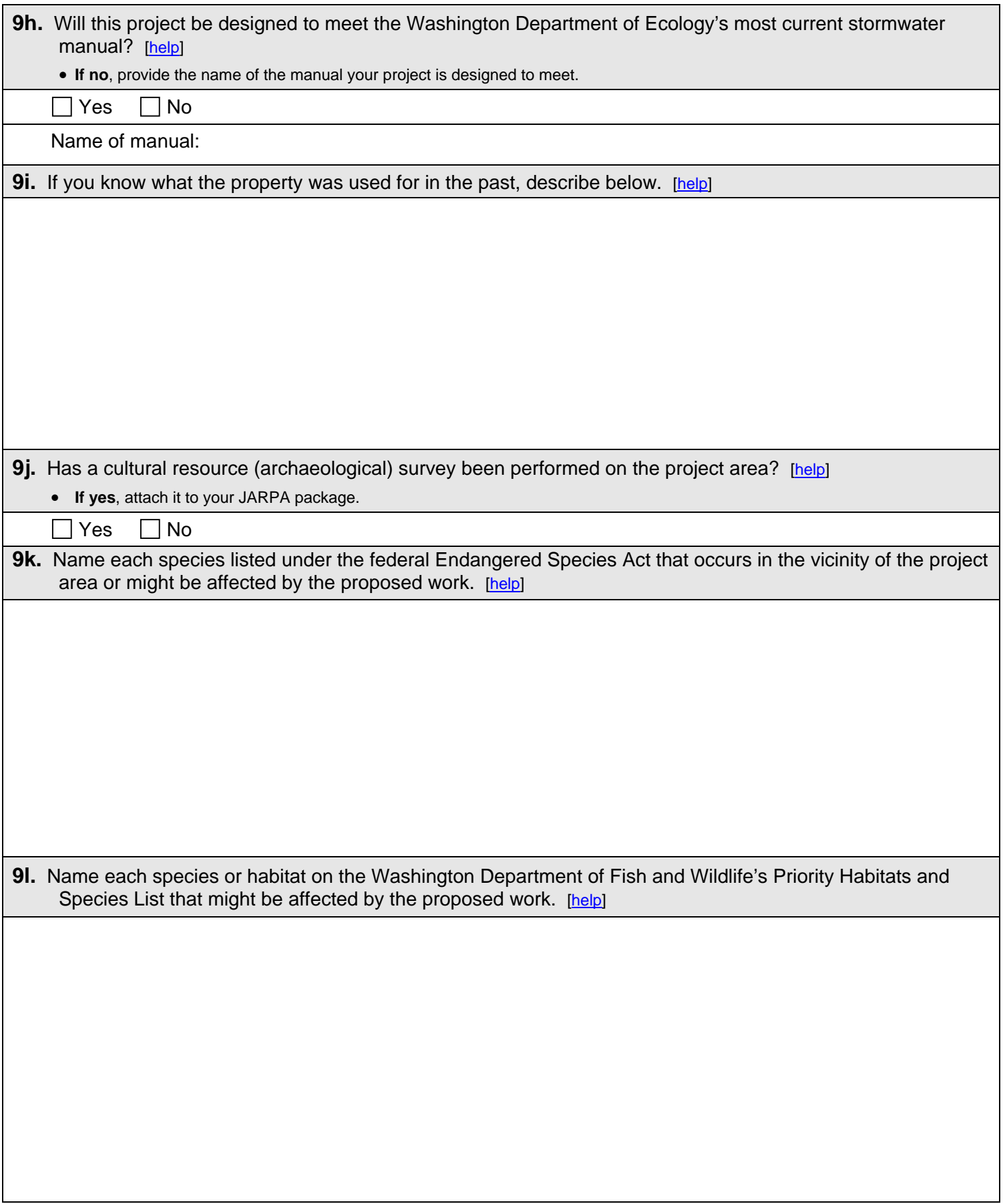

# **Part 10–SEPA Compliance and Permits**

Use the resources and checklist below to identify the permits you are applying for.

- Online Project Questionnaire at [http://apps.ecy.wa.gov/opas/.](http://apps.ecy.wa.gov/opas/)
- Governor's Office of Regulatory Assistance at (800) 917-0043 or [help@ora.wa.gov.](mailto:help@ora.wa.gov.)
- For a list of agency addresses to send your application, click on the ["where to send your completed](http://www.epermitting.wa.gov/site/alias__resourcecenter/jarpa_jarpa_contacts/2489/jarpa_contacts.aspx)  [JARPA"](http://www.epermitting.wa.gov/site/alias__resourcecenter/jarpa_jarpa_contacts/2489/jarpa_contacts.aspx) at [http://www.epermitting.wa.gov.](http://www.epermitting.wa.gov/)

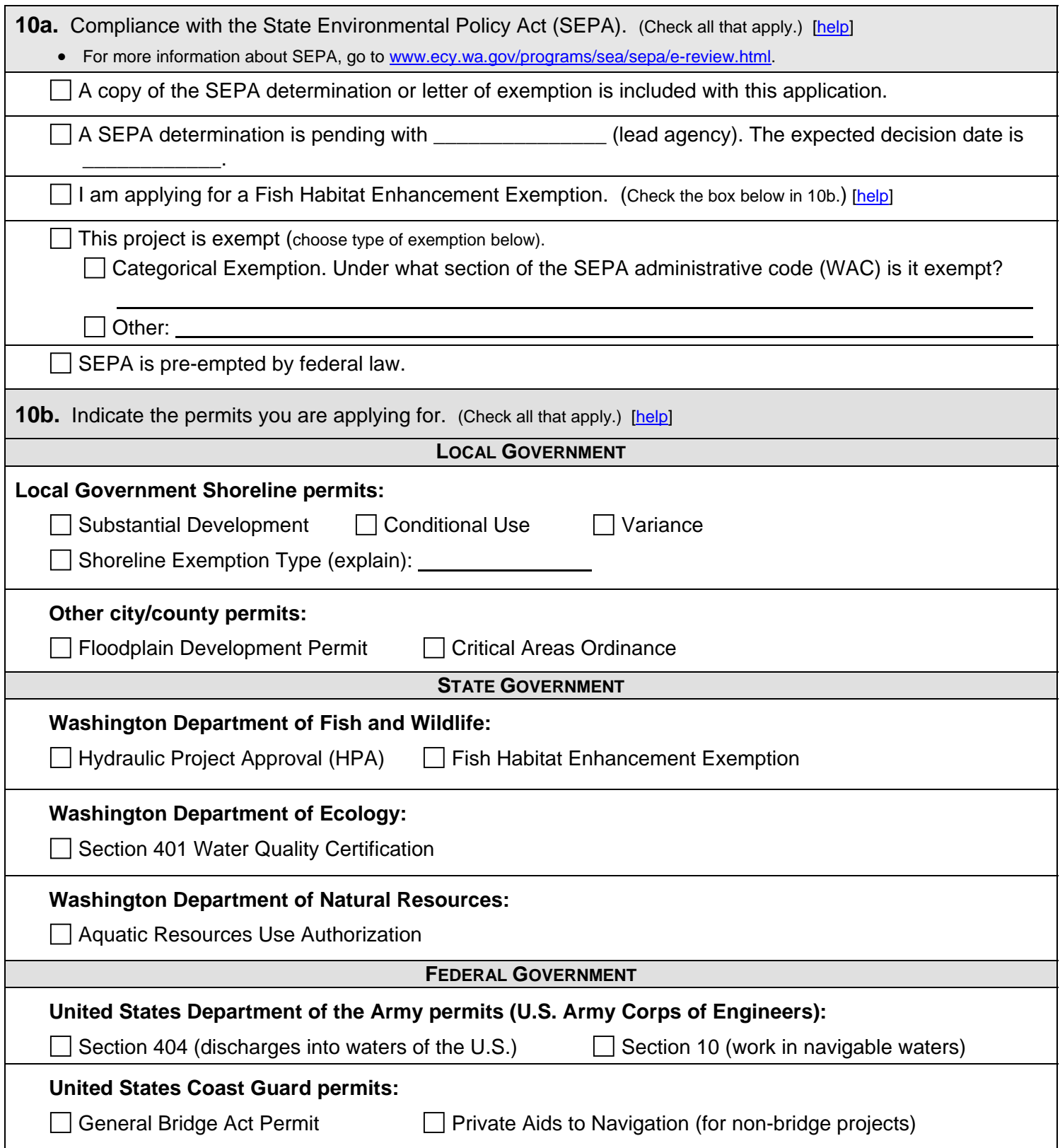

#### **Part 11–Authorizing Signatures**

Signatures are required before submitting the JARPA package. The JARPA package includes the JARPA form, project plans, photos, etc. [\[help](http://ptjguidance.epermitting.wa.gov/DesktopModules/help.aspx?project=0&node=795)]

**11a.** Applicant Signature (required) [[help\]](http://ptjguidance.epermitting.wa.gov/DesktopModules/help.aspx?project=0&node=773)

I certify that to the best of my knowledge and belief, the information provided in this application is true, complete, and accurate. I also certify that I have the authority to carry out the proposed activities, and I agree to start work only after I have received all necessary permits.

I hereby authorize the agent named in Part 3 of this application to act on my behalf in matters related to this application. \_\_\_\_\_\_\_\_\_ (initial)

By initialing here, I state that I have the authority to grant access to the property. I also give my consent to the permitting agencies entering the property where the project is located to inspect the project site or any work related to the project. The setting (initial)

\_\_\_\_\_\_\_\_\_\_\_\_\_\_\_\_\_\_\_\_\_\_\_\_\_\_\_\_\_\_\_\_\_\_\_\_\_\_\_\_\_\_ \_\_\_\_\_\_\_\_\_\_\_\_\_\_\_\_\_\_\_\_\_\_\_\_\_\_\_\_\_\_\_\_\_\_\_\_\_\_\_\_\_ \_\_\_\_\_\_\_\_\_\_\_\_\_\_\_\_\_\_\_\_\_ Applicant Printed Name Applicant Signature Applicant Signature Applicant Signature Date

**11b.** Authorized Agent Signature [[help\]](http://ptjguidance.epermitting.wa.gov/DesktopModules/help.aspx?project=0&node=774)

I certify that to the best of my knowledge and belief, the information provided in this application is true, complete, and accurate. I also certify that I have the authority to carry out the proposed activities and I agree to start work only after all necessary permits have been issued.

\_\_\_\_\_\_\_\_\_\_\_\_\_\_\_\_\_\_\_\_\_\_\_\_\_\_\_\_\_\_\_\_\_\_\_\_\_\_\_\_\_\_ \_\_\_\_\_\_\_\_\_\_\_\_\_\_\_\_\_\_\_\_\_\_\_\_\_\_\_\_\_\_\_\_\_\_\_\_\_\_\_\_\_ \_\_\_\_\_\_\_\_\_\_\_\_\_\_\_\_\_\_\_\_\_ Authorized Agent Printed Name **Authorized Agent Signature** Authorized Agent Signature Date

**11c.** Property Owner Signature (if not applicant). [\[help\]](http://ptjguidance.epermitting.wa.gov/DesktopModules/help.aspx?project=0&node=775) Not required if project is on existing rights-of-way or easements.

I consent to the permitting agencies entering the property where the project is located to inspect the project site or any work. These inspections shall occur at reasonable times and, if practical, with prior notice to the landowner.

Property Owner Printed Name **Property Owner Signature** Property Owner Signature Property Owner Signature Date

\_\_\_\_\_\_\_\_\_\_\_\_\_\_\_\_\_\_\_\_\_\_\_\_\_\_\_\_\_\_\_\_\_\_\_\_\_\_\_\_\_\_ \_\_\_\_\_\_\_\_\_\_\_\_\_\_\_\_\_\_\_\_\_\_\_\_\_\_\_\_\_\_\_\_\_\_\_\_\_\_\_\_\_ \_\_\_\_\_\_\_\_\_\_\_\_\_\_\_\_\_\_\_\_\_

<sup>18</sup> U.S.C §1001 provides that: Whoever, in any manner within the jurisdiction of any department or agency of the United States knowingly falsifies, conceals, or covers up by any trick, scheme, or device a material fact or makes any false, fictitious, or fraudulent statements or representations or makes or uses any false writing or document knowing same to contain any false, fictitious, or fraudulent statement or entry, shall be fined not more than \$10,000 or imprisoned not more than 5 years or both.

If you require this document in another format, contact The Governor's Office of Regulatory Assistance (ORA). People with hearing loss can call 711 for Washington Relay Service. People with a speech disability can call (877) 833-6341. ORA publication number: ENV-019-09